# <span id="page-0-10"></span><span id="page-0-1"></span><span id="page-0-0"></span>Optimization-Based Control

# <span id="page-0-8"></span>Richard M. Murray Control and Dynamical Systems California Institute of Technology

<span id="page-0-9"></span><span id="page-0-5"></span><span id="page-0-4"></span><span id="page-0-3"></span>Version v2.2c (29 Dec 2021)

<span id="page-0-14"></span><span id="page-0-11"></span>© California Institute of Technology All rights reserved.

<span id="page-0-13"></span><span id="page-0-12"></span><span id="page-0-7"></span><span id="page-0-6"></span><span id="page-0-2"></span>This manuscript is for personal use only and may not be reproduced, in whole or in part, without written consent from the author.

# Chapter Two Trajectory Generation and Tracking

This chapter expands on Section [8.5](#page-0-0) of FBS2e, which introduces the use of feedforward compensation in control system design. We begin with a review of the two degree of freedom design approach and then focus on the problem of generating feasible trajectories for a (nonlinear) control system. We make use of the concept of differential flatness as a tool for generating feasible trajectories.

*Prerequisites.* Readers should be familiar with modeling of input/output control systems using differential equations, linearization of a system around an equilibrium point and state space control of linear systems, including reachability and eigenvalue assignment. Although this material supplements concepts introduced in the context of output feedback and state estimation, no knowledge of observers is required.

# 2.1 Two Degree of Freedom Design

A large class of control problems consist of planning and following a trajectory in the presence of noise and uncertainty. Examples include autonomous vehicles maneuvering in city streets, mobile robots performing tasks on factor floors (or other planets), manufacturing systems that regulate the flow of parts and materials through a plant or factory, and supply chain management systems that balance orders and inventories across an enterprise. All of these systems are highly nonlinear and demand accurate performance.

To control such systems, we make use of the notion of *two degree of freedom* controller design. This is a standard technique in linear control theory that separates a controller into a feedforward compensator and a feedback compensator. The feedforward compensator generates the nominal input required to track a given reference trajectory. The feedback compensator corrects for errors between the desired and actual trajectories. This is shown schematically in Figure [2.1.](#page-2-0)

In a nonlinear setting, two degree of freedom controller design decouples the trajectory generation and asymptotic tracking problems. Given a desired output trajectory, we first construct a state space trajectory  $x<sub>d</sub>$  and a nominal input  $u<sub>d</sub>$  that satisfy the equations of motion. The error system can then be written as a time-varying control system in terms of the error,  $e = x - x<sub>d</sub>$ . Under the assumption that that tracking error remains small, we

<span id="page-2-0"></span>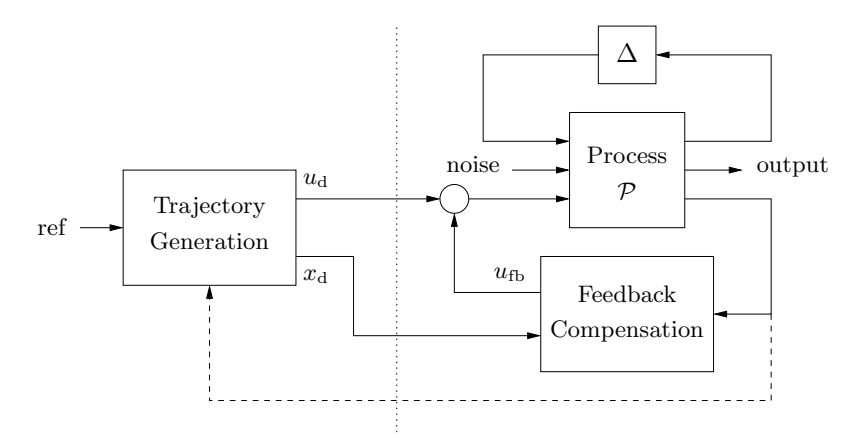

Figure 2.1: Two degree of freedom controller design for a process *P* with uncertainty  $\Delta$ . The controller consists of a trajectory generator and feedback controller. The trajectory generation subsystem computes a feedforward command  $u_d$  along with the desired state  $x_d$ . The state feedback controller uses the measured (or estimated) state and desired state to compute a corrective input  $u_{\text{fb}}$ . Uncertainty is represented by the block  $\Delta$ , representing unmodeled dynamics, as well as disturbances and noise.

can linearize this time-varying system about  $e = 0$  and stabilize the  $e = 0$ state. (Note: in FBS2e the notation  $u_{\rm ff}$  is used for the desired [feedforward] input. We use  $u_d$  here to match the desired state  $x_d$ .)

More formally, we assume that our process dynamics can be described by a nonlinear differential equation of the form

<span id="page-2-1"></span>
$$
\begin{aligned}\n\dot{x} &= f(x, u), & x \in \mathbb{R}^n, u \in \mathbb{R}^m, \\
y &= h(x, u), & y \in \mathbb{R}^p,\n\end{aligned} \tag{2.1}
$$

where  $x$  is the system state,  $u$  is a vector of inputs, and  $f$  is a smooth function describing the dynamics of the process. The smooth function *h* describes the output *y* that we wish to control. We are particularly interested in the class of control problems in which we wish to track a time-varying reference trajectory *r*(*t*), called the *trajectory tracking* problem. In particular, we wish to find a control law  $u = \alpha(x, r(\cdot))$  such that

$$
\lim_{t \to \infty} (y(t) - r(t)) = 0.
$$

We use the notation  $r(\cdot)$  to indicate that the control law can depend not only on the reference signal  $r(t)$  but also derivatives of the reference signal.

A *feasible trajectory* for the system  $(2.1)$  is a pair  $(x_d(t), u_d(t))$  that satisfies the differential equation and generates the desired trajectory:

$$
\dot{x}_{d}(t) = f(x_{d}(t), u_{d}(t)), \qquad r(t) = h(x_{d}(t), u_{d}(t)).
$$

The problem of finding a feasible trajectory for a system is called the *trajectory generation* problem, with  $x_d$  representing the desired state for the

#### 2.2. TRAJECTORY TRACKING AND GAIN SCHEDULING 2-3

(nominal) system and  $u<sub>d</sub>$  representing the desired input or the feedforward control. If we can find a feasible trajectory for the system, we can search for controllers of the form  $u = \alpha(x, x_d, u_d)$  that track the desired reference trajectory.

In many applications, it is possible to attach a cost function to trajectories that describe how well they balance trajectory tracking with other factors, such as the magnitude of the inputs required. In such applications, it is natural to ask that we find the *optimal* controller with respect to some cost function. We can again use the two degree of freedom paradigm with an optimal control computation for generating the feasible trajectory. This subject is examined in more detail in Chapter [3.](#page-0-1) In addition, we can take the extra step of updating the generated trajectory based on the current state of the system. This additional feedback path is denoted by a dashed line in Figure [2.1](#page-2-0) and allows the use of so-called *receding horizon control* techniques: a (optimal) feasible trajectory is computed from the current position to the desired position over a finite time *T* horizon, used for a short period of time  $\delta < T$ , and then recomputed based on the new system state. Receding horizon control is described in more detail in Chapter [4.](#page-0-1)

A key advantage of optimization-based approaches is that they allow the potential for customization of the controller based on changes in *mission*, *condition* and *environment*. Because the controller is solving the optimization problem online, updates can be made to the cost function, to change the desired operation of the system; to the model, to reflect changes in parameter values or damage to sensors and actuators; and to the constraints, to reflect new regions of the state space that must be avoided due to external influences. Thus, many of the challenges of designing controllers that are robust to a large set of possible uncertainties become embedded in the online optimization.

# 2.2 Trajectory Tracking and Gain Scheduling

We begin by considering the problem of tracking a feasible trajectory. Assume that a trajectory generator is able to generate a trajectory  $(x_d, u_d)$  that satisfies the dynamics [\(2.1\)](#page-2-1) and satisfies  $r(t) = h(x_d(t), u_d(t))$ . To design the controller, we construct the *error system*. Let  $e = x - x_d$  and  $v = u - u_d$ and compute the dynamics for the error:

$$
\dot{e} = \dot{x} - \dot{x}_{d} = f(x, u) - f(x_{d}, u_{d})
$$
  
=  $f(e + x_{d}, v + u_{d}) - f(x_{d}) =: F(e, v, x_{d}(t), u_{d}(t)).$ 

The function *F* represents the dynamics of the error, with control input  $v$  and external inputs  $x_d$  and  $u_d$ . In general, this system is time-varying through the desired state and input.

For trajectory tracking, we can assume that *e* is small (if our controller

*.*

is doing a good job), and so we can linearize around  $e = 0$ :

$$
\frac{de}{dt} \approx A(t)e + B(t)v, \qquad A(t) = \frac{\partial F}{\partial e}\Big|_{(x_a(t), u_a(t))}, \quad B(t) = \frac{\partial F}{\partial v}\Big|_{(x_a(t), u_a(t))}
$$

It is often the case that  $A(t)$  and  $B(t)$  depend only on  $x<sub>d</sub>$ , in which case it is convenient to write  $A(t) = A(x_d)$  and  $B(t) = B(x_d)$ .

We start by reviewing the case where  $A(t)$  and  $B(t)$  are constant, in which case our error dynamics become

$$
\dot{e} = Ae + Bv.
$$

This occurs, for example, if the original nonlinear system is linear. We can then search for a control system of the form

$$
v = -Ke + k_{\rm f} r.
$$

In the case where r is constant, we can apply the results of Chapter [7](#page-0-1) of FBS2e and solve the problem by finding a gain matrix *K* that gives the desired closed loop dynamics (e.g., by eigenvalue assignment) and choosing  $k_f$  to give the desired output value at equilibrium. The equilibrium point is given by

$$
x_e = -(A - BK)^{-1}B k_f r \implies y_e = -C(A - BK)^{-1}B k_f r
$$

and if we wish the output to be  $y = r$  it follows that

$$
k_{\rm f} = -1/(C(A-BK)^{-1}B).
$$

It can be shown that this formulation is equivalent to a two degree of freedom design where  $x_d$  and  $u_d$  are chosen to give the desired reference output (Exercise [2.1\)](#page-16-0).

Returning to the full nonlinear system, assume now that  $x_d$  and  $u_d$  are either constant or slowly varying (with respect to the performance criterion). This allows us to consider just the (constant) linearized system given by  $(A(x_d), B(x_d))$ . If we design a state feedback controller  $K(x_d)$  for each  $x_d$ , then we can regulate the system using the feedback

$$
v = K(x_{\rm d})e.
$$

Substituting back the definitions of *e* and *v*, our controller becomes

$$
u = ud - K(xd)(x - xd).
$$

Note that the controller  $u = \alpha(x, x_d, u_d)$  depends on  $(x_d, u_d)$ , which themselves depend on the desired reference trajectory. This form of controller is called a *gain scheduled* linear controller with *feedforward u*d.

More generally, the term gain scheduling is used to describe any controller that depends on a set of measured parameters in the system. So, for example, we might write

$$
u = u_{\rm d} - K(x,\mu) \cdot (x - x_{\rm d}),
$$

<span id="page-5-0"></span>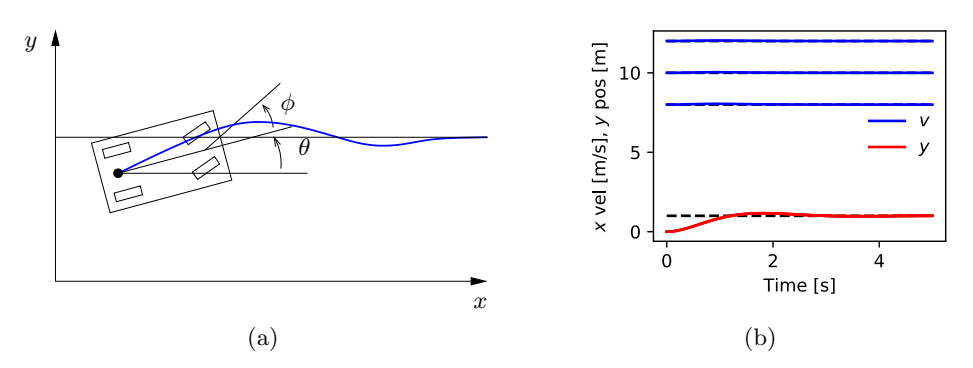

<span id="page-5-1"></span>Figure 2.2: Vehicle steering using gain scheduling.

where  $K(x, \mu)$  depends on the *current* system state (or some portion of it) and an external parameter  $\mu$ . The dependence on the current state  $x$  (as opposed to the desired state  $x_d$ ) allows us to modify the closed loop dynamics differently depending on our location in the state space. This is particularly useful when the dynamics of the process vary depending on some subset of the states (such as the altitude for an aircraft or the internal temperature for a chemical reaction). The dependence on  $\mu$  can be used to capture the dependence on the reference trajectory, or they can reflect changes in the environment or performance specifications that are not modeled in the state of the controller.

#### <span id="page-5-3"></span>Example 2.1 Steering control with velocity scheduling

Consider the problem of controlling the motion of a automobile so that it follows a given trajectory on the ground, as shown in Figure [2.2a.](#page-5-0) We use the model derived in FBS2e, Example [3.11,](#page-0-0) choosing the reference point to be the center of the rear wheels. This gives dynamics of the form

<span id="page-5-2"></span>
$$
\dot{x} = \cos \theta \, v, \qquad \dot{y} = \sin \theta \, v, \qquad \dot{\theta} = \frac{v}{l} \tan \phi,
$$
 (2.2)

where  $(x, y, \theta)$  is the position and orientation of the vehicle, *v* is the velocity and  $\phi$  is the steering angle, both considered to be inputs, and *l* is the wheelbase.

A simple feasible trajectory for the system is to follow a straight line in the *x* direction at lateral position  $y_r$  and fixed velocity  $v_r$ . This corresponds to a desired state  $x_d = (v_r t, y_r, 0)$  and nominal input  $u_d = (v_r, 0)$ . Note that  $(x_d, u_d)$  is not an equilibrium point for the system, but it does satisfy the equations of motion.

Linearizing the system about the desired trajectory, we obtain

$$
A_{\rm d} = \frac{\partial f}{\partial x}\Big|_{(x_{\rm d}, u_{\rm d})} = \begin{bmatrix} 0 & 0 & -\sin \theta \, v \\ 0 & 0 & \cos \theta \, v \\ 0 & 0 & 0 \end{bmatrix}\Big|_{(x_{\rm d}, u_{\rm d})} = \begin{bmatrix} 0 & 0 & 0 \\ 0 & 0 & v_{\rm r} \\ 0 & 0 & 0 \end{bmatrix},
$$
  

$$
B_{\rm d} = \frac{\partial f}{\partial u}\Big|_{(x_{\rm d}, u_{\rm d})} = \begin{bmatrix} 1 & 0 \\ 0 & 0 \\ 0 & v_{\rm r}/l \end{bmatrix}.
$$

We form the error dynamics by setting  $e = x - x_d$  and  $w = u - u_d$ :

$$
\dot{e}_x = w_1
$$
,  $\dot{e}_y = e_\theta$ ,  $\dot{e}_\theta = \frac{v_r}{l} w_2$ .

We see that the first state is decoupled from the second two states and hence we can design a controller by treating these two subsystems separately. Suppose that we wish to place the closed loop eigenvalues of the longitudinal dynamics  $(e_x)$  at  $-\lambda_1$  and place the closed loop eigenvalues of the lateral dynamics  $(e_y, e_\theta)$  at the roots of the polynomial equation  $s^2 + a_1 s + a_2 = 0$ .

This can accomplished by setting

$$
w_1 = -\lambda_1 e_x
$$
  

$$
w_2 = -\frac{l}{v_r} \left(\frac{a_2}{v_r} e_y + a_1 e_\theta\right).
$$

Note that the gains depend on the velocity  $v_r$  (or equivalently on the nominal input *u*d), giving us a gain scheduled controller.

In the original inputs and state coordinates, the controller has the form

$$
\begin{bmatrix} v \\ \phi \end{bmatrix} = \underbrace{\begin{bmatrix} v_{\rm r} \\ 0 \end{bmatrix}}_{u_{\rm d}} - \underbrace{\begin{bmatrix} \lambda_1 & 0 & 0 \\ 0 & \frac{a_2 l}{v_{\rm r}^2} & \frac{a_1 l}{v_{\rm r}} \end{bmatrix}}_{K_{\rm d}} \underbrace{\begin{bmatrix} x - v_{\rm r} t \\ y - y_{\rm r} \\ \theta \end{bmatrix}}_{e}.
$$

The form of the controller shows that at low speeds the gains in the steering angle will be high, meaning that we must turn the wheel harder to achieve the same effect. As the speed increases, the gains become smaller. This matches the usual experience that at high speed a very small amount of actuation is required to control the lateral position of a car. Note that the gains go to infinity when the vehicle is stopped  $(v<sub>r</sub> = 0)$ , corresponding to the fact that the system is not reachable at this point.

Figure [2.2b](#page-5-1) shows the response of the controller to a step change in lateral position at three different reference speeds. Notice that the rate of the response is constant, independent of the reference speed, reflecting the fact that the gain scheduled controllers each set the closed loop poles to the same values.  $\nabla$ 

One limitation of gain scheduling as we have described it is that a separate set of gains must be designed for each operating condition  $x<sub>d</sub>$ . In practice,

<span id="page-7-0"></span>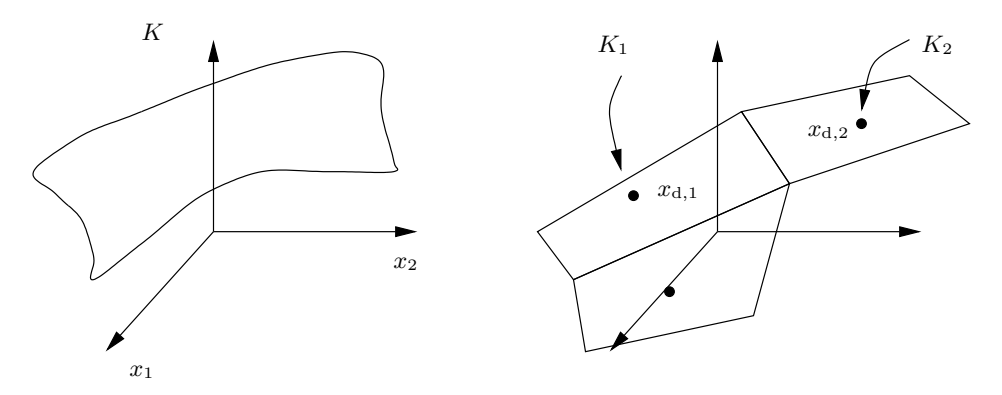

Figure 2.3: Gain scheduling. A general gain scheduling design involves finding a gain *K* at each desired operating point. This can be thought of as a gain surface, as shown on the left (for the case of a scalar gain). An approximation to this gain can be obtained by computing the gains at a fixed number of operating points and then interpolated between those gains. This gives an approximation of the continuous gain surface, as shown on the right.

gain scheduled controllers are often implemented by designing controllers at a fixed number of operating points and then interpolating the gains between these points, as illustrated in Figure [2.3.](#page-7-0) Suppose that we have a set of operating points  $x_{d,j}$ ,  $j = 1, \ldots, N$ . Then we can write our controller as

$$
u=u_{\rm d}-K(x)e\qquad K(x)=\sum_{j=1}^N\rho_j(x)K_j,
$$

where  $K_j$  is a set of gains designed around the operating point  $x_{d,j}$  and  $\rho_j(x)$ is a weighting factor. For example, we might choose the weights  $\rho_i(x)$  such that we take the gains corresponding to the nearest two operating points and weight them according to the Euclidean distance of the current state from that operating point; if the distance is small then we use a weight very near to 1 and if the distance is far then we use a weight very near to 0.

While the intuition behind gain scheduled controllers is fairly clear, some caution in required in using them. In particular, a gain scheduled controller is not guaranteed to be stable even if  $K(x, \mu)$  locally stabilizes the system around a given equilibrium point. Gain scheduling can be proven to work in the case when the gain varies sufficiently slowly (Exercise [2.4\)](#page-17-0).

# <span id="page-7-1"></span>2.3 Trajectory Generation and Differential Flatness

We now return to the problem of generating a trajectory for a nonlinear system. Consider first the case of finding a trajectory  $x<sub>d</sub>(t)$  that steers the system from an initial condition  $x_0$  to a final condition  $x_f$ . We seek a feasible

<span id="page-8-0"></span>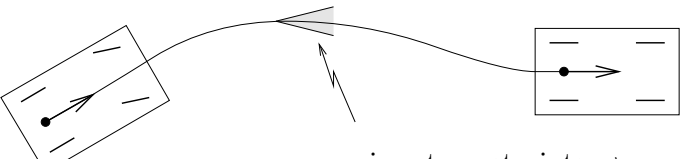

input constraints  $\rightarrow$  curvature constraints

Figure 2.4: Simple model for an automobile. We wish to find a trajectory from an initial state to a final state that satisfies the dynamics of the system and constraints on the curvature (imposed by the limited travel of the front wheels).

solution  $(x_d(t), u_d(t))$  that satisfies the dynamics of the process:

$$
\dot{x}_{\rm d} = f(x_{\rm d}, u_{\rm d}), \qquad x_{\rm d}(0) = x_0, \, x_{\rm d}(T) = x_f. \tag{2.3}
$$

Formally, this problem corresponds to a two-point boundary value problem and can be quite difficult to solve in general.

In addition, we may wish to satisfy additional constraints on the dynamics. These can include input saturation constraints  $|u(t)| < M$ , state constraints  $g(x) \leq 0$  and tracking constraints  $h(x) = r(t)$ , each of which gives an algebraic constraint on the states or inputs at each instant in time. We can also attempt to optimize a function by choosing  $(x_d(t), u_d(t))$  to minimize

$$
\int_0^T L(x, u)dt + V(x(T), u(T)).
$$

As an example of the type of problem we would like to study, consider the problem of steering a car from an initial condition to a final condition, as shown in Figure [2.4.](#page-8-0) To solve this problem, we must find a solution to the differential equations  $(2.2)$  that satisfies the endpoint conditions. Given the nonlinear nature of the dynamics, it seems unlikely that one could find explicit solutions that satisfy the dynamics except in very special cases (such as driving in a straight line).

A closer inspection of this system shows that it is possible to understand the trajectories of the system by exploiting the particular structure of the dynamics. Suppose that we are given a trajectory for the rear wheels of the system,  $x_d(t)$  and  $y_d(t)$ . From equation [\(2.2\)](#page-5-2), we see that we can use this solution to solve for the angle of the car by writing

$$
\frac{\dot{y}}{\dot{x}} = \frac{\sin \theta}{\cos \theta} \qquad \Longrightarrow \qquad \theta_{\rm d} = \tan^{-1}(\dot{y}_{\rm d}/\dot{x}_{\rm d}).
$$

Furthermore, given  $\theta$  we can solve for the velocity using the equation

$$
\dot{x} = v \cos \theta \implies v_{\rm d} = \dot{x}_{\rm d} / \cos \theta_{\rm d},
$$

assuming  $\cos \theta_d \neq 0$  (if it is, use  $v = \dot{y}/\sin \theta$ ). And given  $\theta$ , we can solve for

 $\phi$  using the relationship

$$
\dot{\theta} = \frac{v}{l} \tan \phi \qquad \Longrightarrow \qquad \phi_{\rm d} = \tan^{-1}(\frac{l\dot{\theta}_{\rm d}}{v_{\rm d}}).
$$

Hence all of the state variables and the inputs can be determined by the trajectory of the rear wheels and its derivatives. This property of a system is known as *differential flatness*.

**Definition 2.1** (Differential flatness). A nonlinear system [\(2.1\)](#page-2-1) is *differentially flat* if there exists a function  $\alpha$  such that

$$
z = \alpha(x, u, \dot{u} \dots, u^{(p)}),
$$

and we can write the solutions of the nonlinear system as functions of *z* and a finite number of derivatives:

<span id="page-9-0"></span>
$$
x = \beta(z, \dot{z}, \dots, z^{(q)}),
$$
  
\n
$$
u = \gamma(z, \dot{z}, \dots, z^{(q)}).
$$
\n(2.4)

For a differentially flat system, all of the feasible trajectories for the system can be written as functions of a flat output  $z(\cdot)$  and its derivatives. The number of flat outputs is always equal to the number of system inputs. The kinematic car is differentially flat with the position of the rear wheels as the flat output. Differentially flat systems were originally studied by Fliess et al. [\[FLMR92\]](#page-0-2).

Differentially flat systems are useful in situations where explicit trajectory generation is required. Since the behavior of a flat system is determined by the flat outputs, we can plan trajectories in output space, and then map these to appropriate inputs. Suppose we wish to generate a feasible trajectory for the the nonlinear system

$$
\dot{x} = f(x, u), \qquad x(0) = x_0, \ x(T) = x_f.
$$

If the system is differentially flat then

<span id="page-9-1"></span>
$$
x(0) = \beta(z(0), \dot{z}(0), \dots, z^{(q)}(0)) = x_0,
$$
  
\n
$$
x(T) = \gamma(z(T), \dot{z}(T), \dots, z^{(q)}(T)) = x_f,
$$
\n(2.5)

and we see that the initial and final condition in the full state space depend on just the output *z* and its derivatives at the initial and final times. Thus any trajectory for *z* that satisfies these boundary conditions will be a feasible trajectory for the system, using equation [\(2.4\)](#page-9-0) to determine the full state space and input trajectories.

In particular, given initial and final conditions on *z* and its derivatives that satisfy equation [\(2.5\)](#page-9-1), any curve  $z(\cdot)$  satisfying those conditions will correspond to a feasible trajectory of the system. We can parameterize the flat output trajectory using a set of smooth basis functions  $\psi_i(t)$ :

$$
z(t) = \sum_{i=1}^{N} \alpha_i \psi_i(t), \qquad \alpha_i \in \mathbb{R}.
$$

We seek a set of coefficients  $\alpha_i$ ,  $i = 1, \ldots, N$  such that  $z(t)$  satisfies the boundary conditions [\(2.5\)](#page-9-1). The derivatives of the flat output can be computed in terms of the derivatives of the basis functions:

$$
\dot{z}(t) = \sum_{i=1}^{N} \alpha_i \dot{\psi}_i(t)
$$

$$
\vdots
$$

$$
\dot{z}^{(q)}(t) = \sum_{i=1}^{N} \alpha_i \psi_i^{(q)}(t).
$$

We can thus write the conditions on the flat outputs and their derivatives as  $\sqrt{2}$ 

$$
\begin{bmatrix}\n\psi_1(0) & \psi_2(0) & \cdots & \psi_N(0) \\
\dot{\psi}_1(0) & \dot{\psi}_2(0) & \cdots & \dot{\psi}_N(0) \\
\vdots & \vdots & & \vdots \\
\psi_1^{(q)}(0) & \psi_2^{(q)}(0) & \cdots & \psi_N^{(q)}(0) \\
\psi_1(T) & \psi_2(T) & \cdots & \psi_N(T) \\
\vdots & \vdots & & \vdots \\
\psi_1^{(q)}(T) & \psi_2^{(q)}(T) & \cdots & \psi_N^{(q)}(T)\n\end{bmatrix}\n\begin{bmatrix}\n\alpha_1 \\
\vdots \\
\alpha_N\n\end{bmatrix} = \begin{bmatrix}\nz(0) \\
\dot{z}(0) \\
\vdots \\
z(T) \\
z(T) \\
\dot{z}(T) \\
\vdots \\
z^{(q)}(T)\n\end{bmatrix}
$$

This equation is a *linear* equation of the form  $M\alpha = \bar{z}$ . Assuming that M has a sufficient number of columns and that it is full column rank, we can solve for a (possibly non-unique)  $\alpha$  that solves the trajectory generation problem.

#### <span id="page-10-0"></span>Example 2.2 Nonholonomic integrator

A simple nonlinear system called a *nonholonomic integrator* [\[Bro81\]](#page-0-3) is given by the differential equations

$$
\dot{x}_1 = u_1, \qquad \dot{x}_2 = u_2, \qquad \dot{x}_3 = x_2 u_1.
$$

This system is differentially flat with flat output  $z = (x_1, x_3)$ . The relationship between the flat variables and the states is given by

<span id="page-10-1"></span>
$$
x_1 = z_1, \qquad x_2 = \dot{x}_3 / \dot{x}_1 = \dot{z}_2 / \dot{z}_1, \qquad x_3 = z_2. \tag{2.6}
$$

Using simple polynomials as our basis functions,

$$
\psi_{1,1}(t) = 1, \quad \psi_{1,2}(t) = t, \quad \psi_{1,3}(t) = t^2, \quad \psi_{1,4}(t) = t^3,
$$
  
\n $\psi_{2,1}(t) = 1 \quad \psi_{2,2}(t) = t, \quad \psi_{2,3}(t) = t^2, \quad \psi_{2,4}(t) = t^3,$ 

the equations for the feasible (flat) trajectory become

|                  |       |        |   |          |        | $\lceil \alpha_{11} \rceil$ | $\lceil x_{1,0} \rceil$ |   |
|------------------|-------|--------|---|----------|--------|-----------------------------|-------------------------|---|
| $\cup$           |       |        |   |          |        | $\alpha_{12}$               |                         |   |
| $\left( \right)$ |       |        |   |          |        | $\alpha_{13}$               | $x_{3,0}$               |   |
| $\theta$         |       |        |   |          | 0      | $\alpha_{14}$               | $x_{2,0}$               |   |
|                  | $T^2$ | $T^3$  | 0 |          |        | $\alpha_{21}$               | $\, \colon x_{1,f}$ .   | ٠ |
|                  | 2T    | $3T^2$ | 0 |          |        | $\alpha_{22}$               |                         |   |
| $\left( \right)$ |       | 0      |   | $\tau$ 2 | $T^3$  | $\alpha_{23}$               | $x_{3,f}$               |   |
| U                |       | 0      |   | 2T       | $3T^2$ | $\alpha_{24}$               | $\_x_{2,f}\square$      |   |
|                  |       |        |   |          |        |                             |                         |   |

This is a set of 8 linear equations in 8 variables. It can be shown that the matrix *M* is full rank when  $T \neq 0$  and the system can be solved numerically.  $\nabla$ 

Note that no ODEs need to be integrated in order to compute the feasible trajectories for a differentially flat system (unlike optimal control methods that we will consider in the next chapter, which involve parameterizing the *input* and then solving the ODEs). This is the defining feature of differentially flat systems. The practical implication is that nominal trajectories and inputs that satisfy the equations of motion for a differentially flat system can be computed in a computationally efficient way (solving a set of algebraic equations). Since the flat output functions do not have to obey a set of differential equations, the only constraints that must be satisfied are the initial and final conditions on the endpoints, their tangents, and higher order derivatives. Any other constraints on the system, such as bounds on the inputs, can be transformed into the flat output space and (typically) become limits on the curvature or higher order derivative properties of the curve.

If there is a performance index for the system, this index can be transformed and becomes a functional depending on the flat outputs and their derivatives up to some order. By approximating the performance index we can achieve paths for the system that are suboptimal but still feasible. This approach is often much more appealing than the traditional method of approximating the system (for example by its linearization) and then using the exact performance index, which yields optimal paths but for the wrong system.

In light of the techniques that are available for differentially flat systems, the characterization of flat systems becomes particularly important. General conditions for flatness are complicated to apply  $[Lév10]$ , but many important class of nonlinear systems, including feedback linearizable systems, can be

<span id="page-12-0"></span>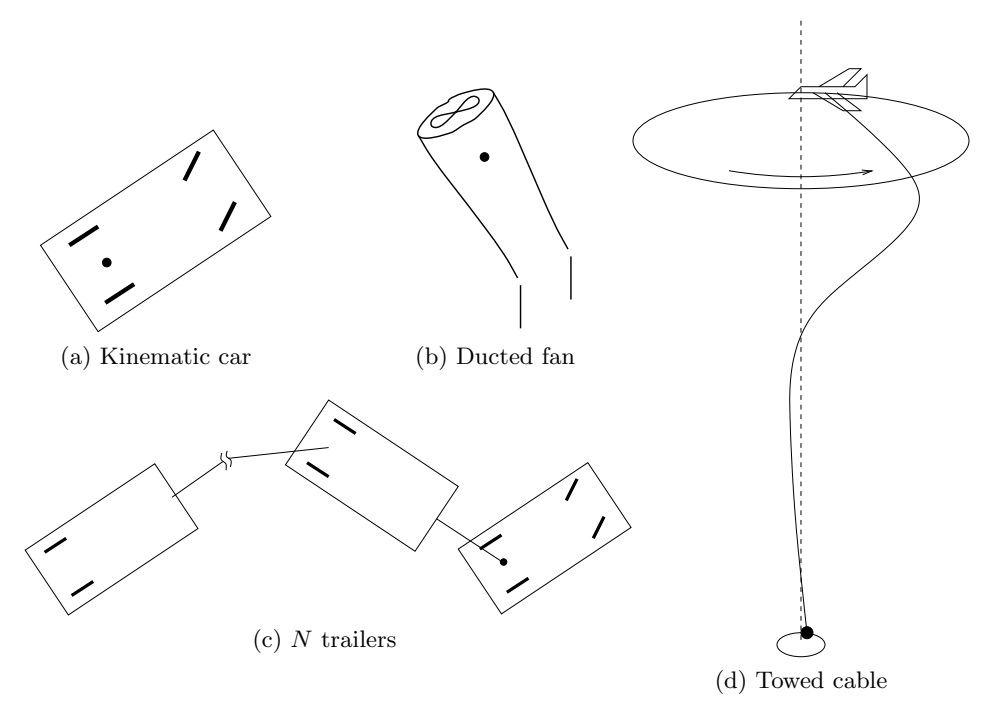

Figure 2.5: Examples of flat systems.

shown to be differentially flat. One large class of flat systems are those in "pure feedback form":

$$
\dot{x}_1 = f_1(x_1, x_2)
$$
  
\n
$$
\dot{x}_2 = f_2(x_1, x_2, x_3)
$$
  
\n:  
\n:  
\n
$$
\dot{x}_n = f_n(x_1, \dots, x_n, u).
$$

Under certain regularity conditions these systems are differentially flat with output  $y = x_1$ . These systems have been used for so-called "integrator backstepping" approaches to nonlinear control by Kokotovic et al. [\[KKM91\]](#page-0-5) and constructive controllability techniques for nonholonomic systems in chained form  $\lfloor vNRM98 \rfloor$ . Figure [2.5](#page-12-0) shows some additional systems that are differentially flat.

### Example 2.3 Vectored thrust aircraft

Consider the dynamics of a planar, vectored thrust flight control system as shown in Figure [2.6.](#page-13-0) This system consists of a rigid body with body fixed forces and is a simplified model for a vertical take-off and landing aircraft (see Example [3.12](#page-0-0) in FBS2e). Let  $(x, y, \theta)$  denote the position and orientation of the center of mass of the aircraft. We assume that the forces acting on the vehicle consist of a force  $F_1$  perpendicular to the axis of the vehicle acting

<span id="page-13-0"></span>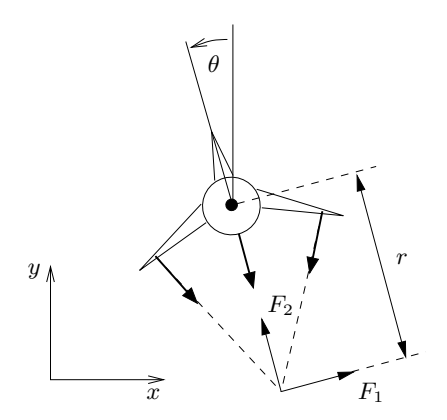

Figure 2.6: Vectored thrust aircraft (from FBS2e). The net thrust on the aircraft can be decomposed into a horizontal force  $F_1$  and a vertical force  $F_2$  acting at a distance *r* from the center of mass.

at a distance *r* from the center of mass, and a force *F*<sup>2</sup> parallel to the axis of the vehicle. Let *m* be the mass of the vehicle, *J* the moment of inertia, and *g* the gravitational constant. We ignore aerodynamic forces for the purpose of this example.

The dynamics for the system are

$$
m\ddot{x} = F_1 \cos \theta - F_2 \sin \theta,
$$
  
\n
$$
m\ddot{y} = F_1 \sin \theta + F_2 \cos \theta - mg,
$$
  
\n
$$
J\ddot{\theta} = rF_1.
$$
\n(2.7)

Martin et al. [\[MDP94\]](#page-0-7) showed that this system is differentially flat and that one set of flat outputs is given by

$$
z_1 = x - (J/mr)\sin\theta,
$$
  
\n
$$
z_2 = y + (J/mr)\cos\theta.
$$
\n(2.8)

Using the system dynamics, it can be shown that

$$
\ddot{z}_1 \cos \theta + (\ddot{z}_2 + g) \sin \theta = 0,\tag{2.9}
$$

and thus given  $z_1(t)$  and  $z_2(t)$  we can find  $\theta(t)$  except for an ambiguity of  $\pi$ and away from the singularity  $\ddot{z}_1 = \ddot{z}_2 + g = 0$ . The remaining states and the forces  $F_1(t)$  and  $F_2(t)$  can then be obtained from the dynamic equations, all in terms of  $z_1$ ,  $z_2$ , and their higher order derivatives.  $\nabla$ 

# 2.4 Other Methods for Generating Trajectories

*Motion primitives and graph search. Rapidly-expanding random trees (RRT).*

## 2.5 Python Implementation $1$

The Python Control Systems Library (python-control) contains modules that help support trajectory generation using differential flatness and gainscheduling controller designs.

The control.flatsys package contains a set of classes and functions that can be used to compute trajectories for differentially flat systems. It allows both "simple" trajectory generation (no constraints, no cost function) as well as constrained, optimal trajectory generation (with the same basic structure as the optimal control problems described in the next chapter). The primary advantage of solving trajectory generation problems using differentially flat structure, when it applies, is that the all operations are algebraic in nature, with no need to integrate the differential equations describing the dynamics of the system. This can substantially speed up the computation of trajectories.

A differentially flat system is defined by creating an object using the FlatSystem class, which has member functions for mapping the system state and input into and out of flat coordinates. The point\_to\_point() function can be used to create a trajectory between two endpoints, written in terms of a set of basis functions defined using the BasisFamily class. The resulting trajectory is returned as a SystemTrajectory object and can be evaluated using the eval() member function.

To create a trajectory for a differentially flat system, a FlatSystem object must be created. This is done by specifying the forward and reverse mappings between the system state/input and the differentially flat outputs and their derivatives ("flat flag").

The forward() method computes the flat flag given a state and input:

```
zflag = sys.forward(x, u)
```
The reverse() method computes the state and input given the flat flag:

```
x, u = sys.reverse(zflag)
```
The flag  $\bar{z}$  is implemented as a list of flat outputs  $z_i$  and their derivatives up to order *qi*: (*j*)

$$
\texttt{zflag[i][j]} = z_i^{(j)}
$$

The number of flat outputs must match the number of system inputs.

For a linear system, a flat system representation can be generated using the LinearFlatSystem class:

sys = control.flatsys.LinearFlatSystem(linsys)

For more general systems, the FlatSystem object must be created manually:

```
sys = control.flatsys.FlatSystem(nstate, ninputs,
    forward, reverse)
```
<span id="page-14-0"></span><sup>&</sup>lt;sup>1</sup>The material in this section is drawn from [\[FGM](#page-0-6)<sup>+</sup>21].

<span id="page-15-0"></span>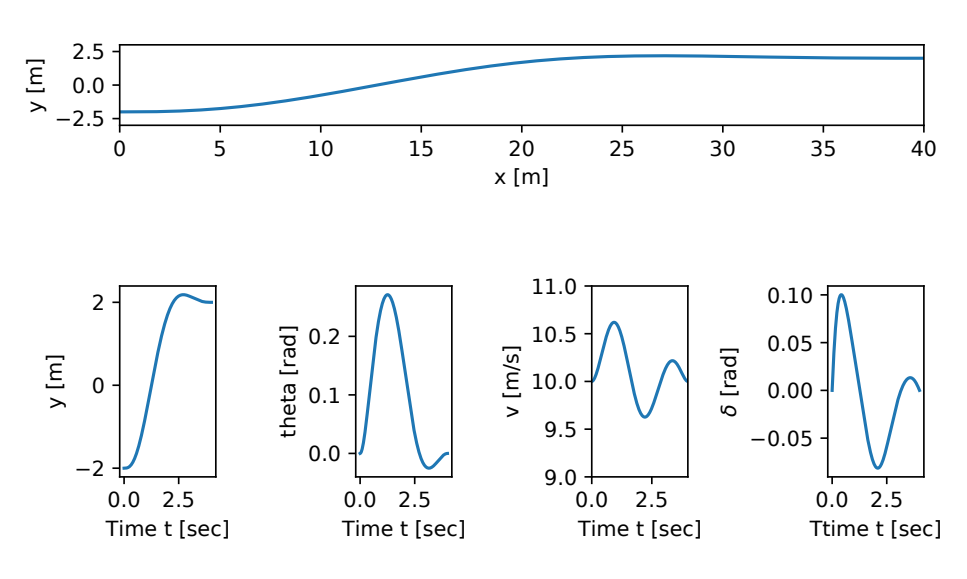

Figure 2.7: Trajectory generation using differential flatness.

In addition to the flat system description, a set of basis functions  $\phi_i(t)$  must be chosen. The FlatBasis class is used to represent the basis functions. A polynomial basis function of the form 1,  $t, t^2, \ldots$  can be computed using the PolyBasis class, which is initialized by passing the desired order of the polynomial basis set:

```
polybasis = control.flatsys.PolyBasis(N)
```
Once the system and basis function have been defined, the point\_to\_point() function can be used to compute a trajectory between initial and final states and inputs:

```
traj = control.flatsys.point_to_point(
    sys, Tf, x0, u0, xf, uf, basis=polybasis)
```
The returned object has class SystemTrajectory and can be used to compute the state and input trajectory between the initial and final condition:

xd, ud = traj.eval(T)

where  $T$  is a list of times on which the trajectory should be evaluated (e.g.,  $T = \text{numpy}.\text{linspace}(0, Tf, M)$ .

The point\_to\_point() function also allows the specification of a cost function and/or constraints, in the same format as  $\texttt{solve\_ocp}()$ . An example is shown in Figure [2.7.](#page-15-0)

# 2.6 Further Reading

The two degree of freedom controller structure introduced in this chapter is described in a bit more detail in FBS2e (in the context of output feedback control) and a description of some of the origins of this structure are provided in the "Further Reading" section of Chapter [8.](#page-0-0) Gain scheduling is a classical technique that is often omitted from introductory control texts, but a good description can be found in the survey article by Rugh [\[Rug90\]](#page-0-8) and the work of Shamma [\[Sha90\]](#page-0-9). Differential flatness was originally developed by Fliess, Levin, Martin and Rouchon [\[FLMR92\]](#page-0-2). See [\[Mur97\]](#page-0-10) for a description of the role of flatness in control of mechanical systems and [\[vNM98,](#page-0-11) [MFHM05\]](#page-0-12) for more information on flatness applied to flight control systems.

#### Exercises

<span id="page-16-0"></span>2.1 (Feasible trajectory for constant reference) Consider a linear input/output system of the form

<span id="page-16-1"></span>
$$
\dot{x} = Ax + Bu, \qquad y = Cx \tag{2.10}
$$

in which we wish to track a constant reference *r*. A feasible (steady state) trajectory for the system is given by solving the equation

$$
\begin{bmatrix} 0 \\ r \end{bmatrix} = \begin{bmatrix} A & B \\ C & 0 \end{bmatrix} \begin{bmatrix} x_d \\ u_d \end{bmatrix}
$$

for  $x_d$  and  $u_d$ .

(a) Show that these equations always have a solution as long as the linear system [\(2.10\)](#page-16-1) is reachable.

(b) In Section [7.2](#page-0-13) of FBS2e we showed that the reference tracking problem could be solved using a control law of the form  $u = -Kx + k_r r$ . Show that this is equivalent to a two degree of freedom control design using  $x_d$  and  $u_d$  and give a formula for  $k_r$  in terms of  $x_d$  and  $u_d$ . Show that this formula matches that given in FBS2e.

2.2 A simplified model of the steering control problem is described in FBS2e, Example [3.11.](#page-0-0) The lateral dynamics can be approximated by the linearized dynamics

$$
\dot{z} = \begin{bmatrix} 0 & v \\ 0 & 0 \end{bmatrix} z + \begin{bmatrix} 0 \\ 1 \end{bmatrix} u, \qquad y = z_1,
$$

where  $z = (y, \theta) \in \mathbb{R}^2$  is the state of the system and *v* is the speed of the vehicle. Suppose that we wish to track a piecewise constant reference trajectory

$$
r = \texttt{square}(2\pi t/20),
$$

where square is the square wave function in scipy. signal. Suppose further that the speed of the vehicle varies according to the formula

$$
v = 5 + 3\sin(2\pi t/50).
$$

Design and implement a gain-scheduled controller for this system by first designing a state space controller that places the closed loop poles of the system at the roots of  $s^2 + 2\zeta\omega_0 s + \omega_0^2$ , where  $\zeta = 0.7$  and  $\omega_0 = 1$ . You should design controllers for three different parameter values:  $v = 2, 5, 10$ . Then use linear interpolation to compute the gain for values of *v* between these fixed values. Compare the performance of the gain scheduled controller to a simple controller that assumes  $v = 5$  for the purpose of the control design (but leaving *v* time-varying in your simulation).

2.3 Solve Example [2.2](#page-10-0) using python-control.

<span id="page-17-0"></span>2.4 (Stability of gain scheduled controllers for slowly varying systems) Consider a nonlinear control system with gain scheduled feedback

$$
\dot{e} = f(e, v) \qquad v = k(\mu)e,
$$

where  $\mu(t) \in \mathbb{R}$  is an externally specified parameter (e.g., the desired trajectory) and  $k(\mu)$  is chosen such that the linearization of the closed loop system around the origin is stable for each fixed  $\mu$ .

Show that if  $|\mu|$  is sufficiently small then the equilibrium point is locally asymptotically stable for the full nonlinear, time-varying system. (Hint: find a Lyapunov function of the form  $V = x^T P(\mu)x$  based on the linearization of the system dynamics for fixed  $\mu$  and then show this is a Lyapunov function for the full system.)

2.5 (Flatness of systems in reachable canonical form) Consider a single input system in reachable canonical form [FBS2e, Section [7.1\]](#page-0-14):

<span id="page-17-2"></span>
$$
\frac{dx}{dt} = \begin{bmatrix} -a_1 & -a_2 & -a_3 & \dots & -a_n \\ 1 & 0 & 0 & \dots & 0 \\ 0 & 1 & 0 & \dots & 0 \\ \vdots & & \ddots & \ddots & \vdots \\ 0 & & & 1 & 0 \end{bmatrix} x + \begin{bmatrix} 1 \\ 0 \\ 0 \\ \vdots \\ 0 \end{bmatrix} u,
$$
\n(2.11)\n
$$
y = \begin{bmatrix} b_1 & b_2 & b_3 & \dots & b_n \end{bmatrix} x + du.
$$

Suppose that we wish to find an input  $u$  that moves the system from  $x_0$  to  $x<sub>f</sub>$ . This system is differentially flat with flat output given by  $z = x<sub>n</sub>$  and hence we can parameterize the solutions by a curve of the form

<span id="page-17-1"></span>
$$
x_n(t) = \sum_{k=0}^{N} \alpha_k t^k,
$$
\n(2.12)

where  $N$  is a sufficiently large integer.

(a) Compute the state space trajectory  $x(t)$  and input  $u(t)$  corresponding to equation  $(2.12)$  and satisfying the differential equation  $(2.11)$ . Your answer should be an equation similar to equation  $(2.6)$  for each state  $x_i$  and the input *u*.

(b) Find an explicit input that steers a double integrator system between any two equilibrium points  $x_0 \in \mathbb{R}^2$  and  $x_f \in \mathbb{R}^2$ .

 $(c)$  Show that all reachable systems are differentially flat and give a formula for finding the flat output in terms of the dynamics matrix *A* and control matrix *B*.

2.6 Consider the lateral control problem for an autonomous ground vehicle as described in Example [2.1](#page-5-3) and Section [2.3.](#page-7-1) Using the fact that the system is differentially flat, find an explicit trajectory that solves the following parallel parking maneuver:

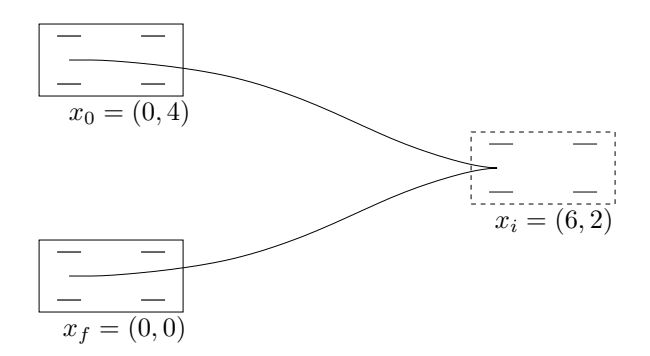

Your solution should consist of two segments: a curve from  $x_0$  to  $x_i$  with  $v > 0$  and a curve from  $x_i$  to  $x_f$  with  $v < 0$ . For the trajectory that you determine, plot the trajectory in the plane (*x* versus *y*) and also the inputs *v* and  $\phi$  as a function of time.

2.7 Consider first the problem of controlling a truck with trailer, as shown in the figure below:

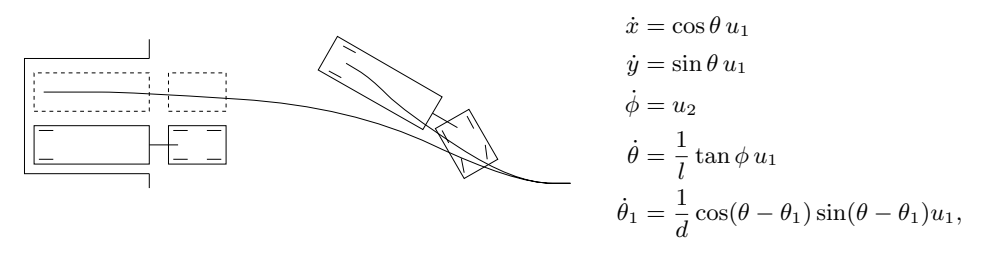

The dynamics are given above, where  $(x, y, \theta)$  is the position and orientation of the truck,  $\phi$  is the angle of the steering wheels,  $\theta_1$  is the angle of the trailer, and *l* and *d* are the length of the truck and trailer. We want to generate a trajectory for the truck to move it from a given initial position to the

#### 2.6. FURTHER READING 2-19

loading dock. We ignore the role of obstacles and concentrate on generation of feasible trajectories.

(a) Show that the system is differentially flat using the center of the rear wheels of the trailer as the flat output.

(b) Generate a trajectory for the system that steers the vehicle from an initial condition with the truck and trailer perpendicular to the loading dock into the loading dock.

(c) Write a simulation of the system stabilizes the desired trajectory and demonstrate your two-degree of freedom control system maneuvering from several different initial conditions into the parking space, with either disturbances or modeling errors included in the simulation.